## SAP ABAP table ACE\_SOP\_MSG\_STATUS {Status + Messages}

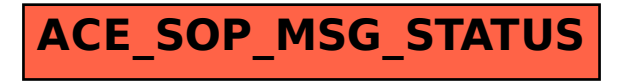